# Google Earth Pro cheat sheet

### General (Windows and Linux)

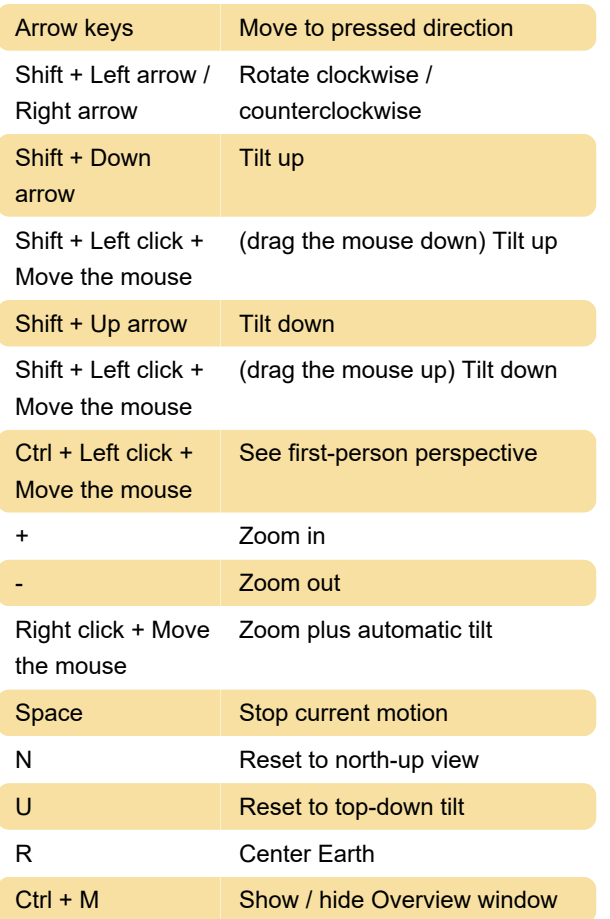

#### **Misc**

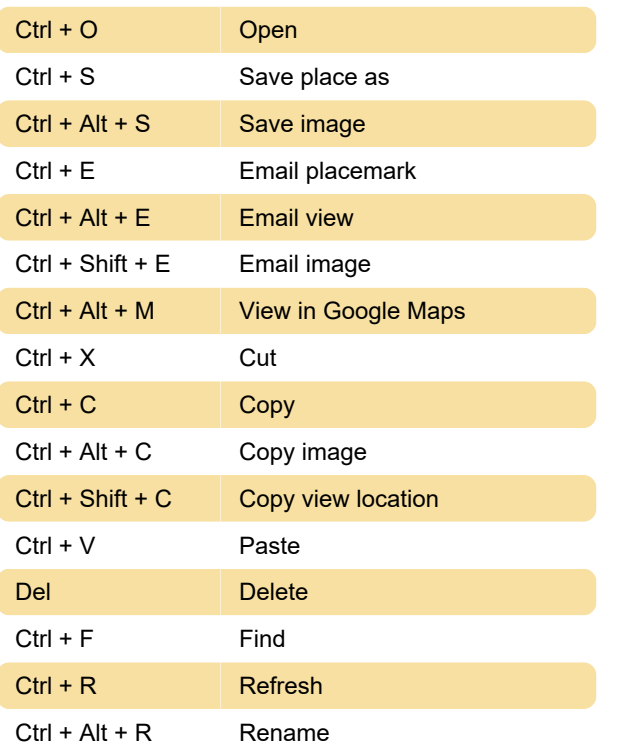

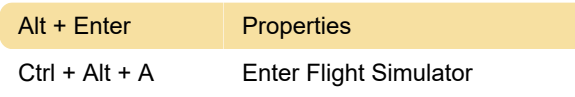

# View menu (Windows)

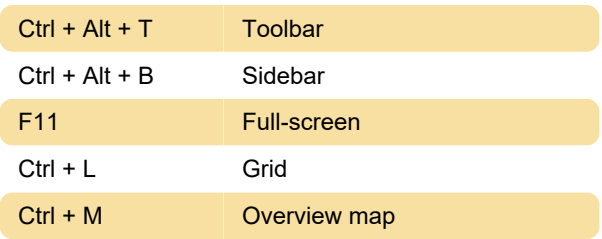

#### Add menu (Windows)

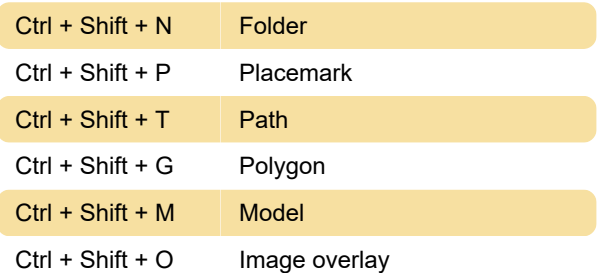

# General (macOS)

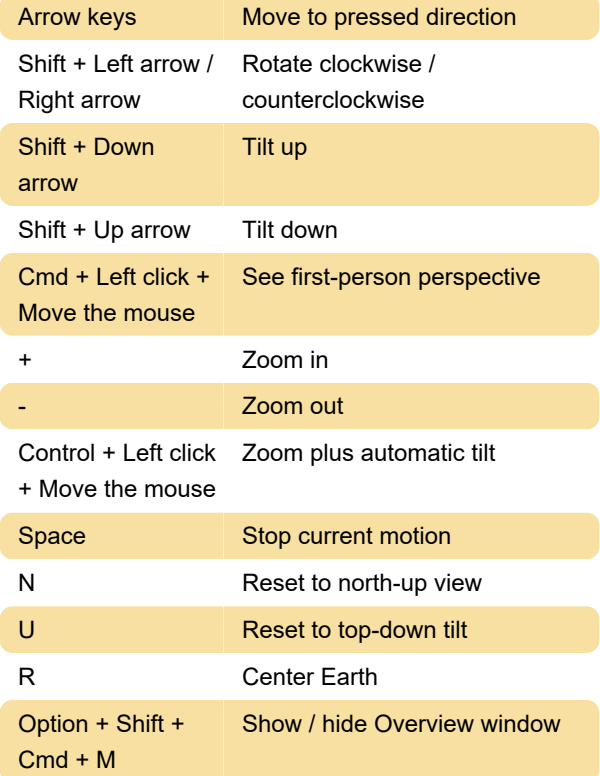

Last modification: 11/11/2020 8:39:58 AM

More information: [defkey.com/google-earth-pro](https://defkey.com/google-earth-pro-shortcuts)[shortcuts](https://defkey.com/google-earth-pro-shortcuts)

[Customize this PDF...](https://defkey.com/google-earth-pro-shortcuts?pdfOptions=true)